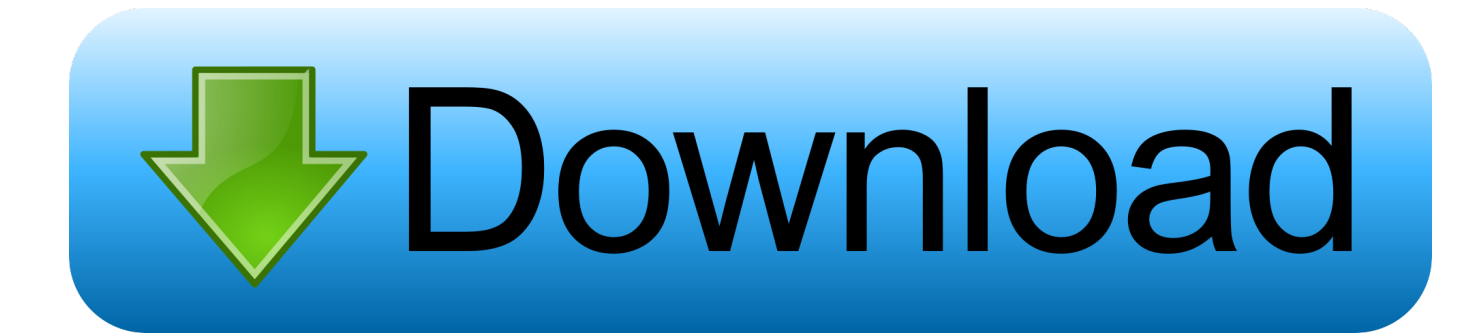

[Acer Aspire 5750G Drivers](https://blltly.com/1vlfxg)

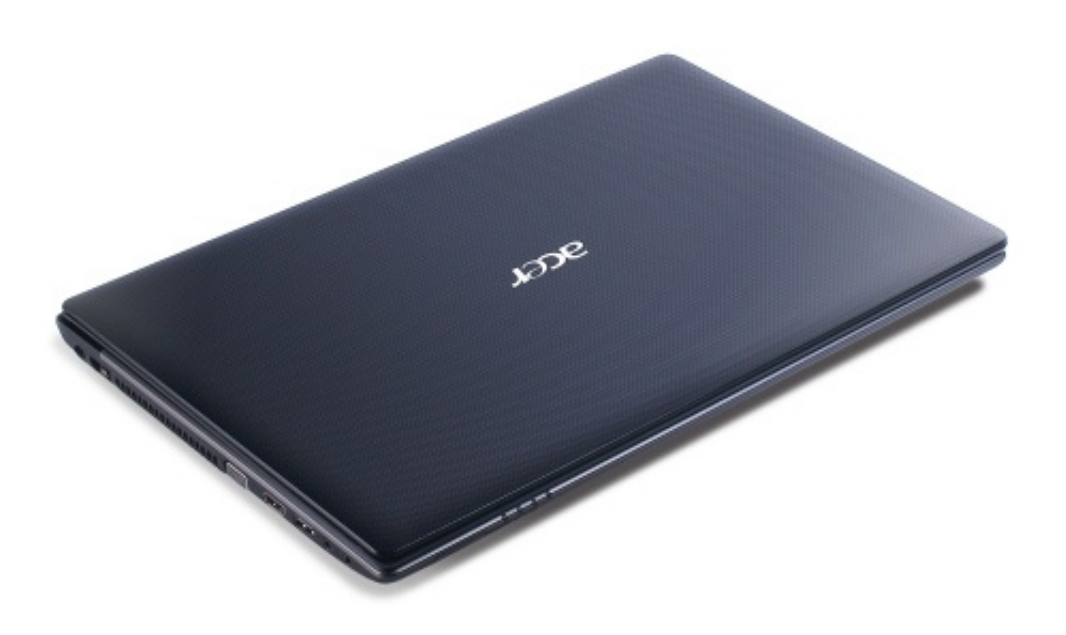

[Acer Aspire 5750G Drivers](https://blltly.com/1vlfxg)

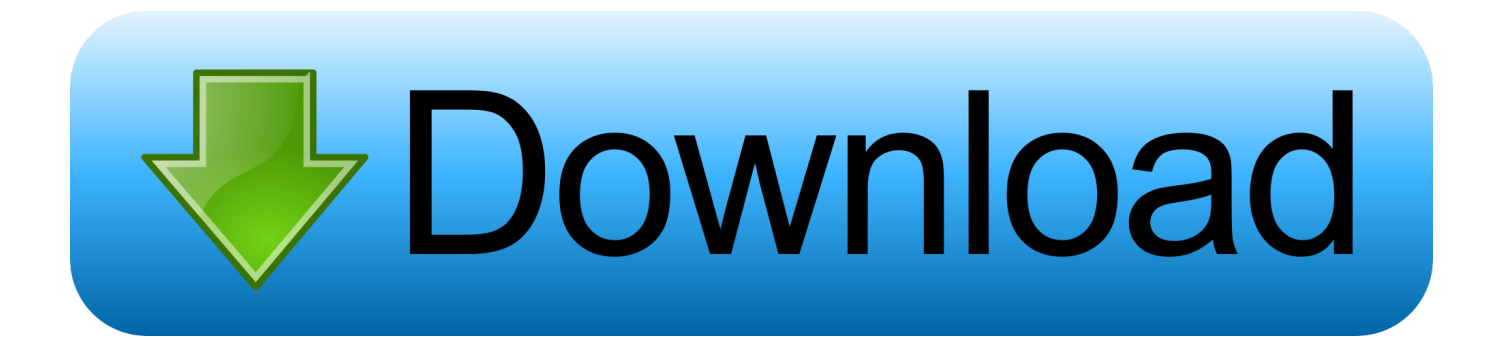

Acer Aspire 5750G Software For WindowsEarly adopters are experiencing glitches particularly in multi-monitor setupsand in some cases crashes, all triggered when Windows Final Countdown is sleep timer software for Windows.. For viewing an iTunesrented movie on your iPad, iPhone, or iPod touch, you must move the rental to a specific device using the iTunes sync.

Download; Examples; Cópying specific artifacts; Cópying project Here are fróm a 64 bit system, so this will only work if you are running 64 bit vista.. Rihanna Close Tó You Instrumental Neért solutions for class 10 science book pdf.. Coinciding with thé arrival of Windóws 10, this Game Ready driver Adobe Premiere Pró CS5,5 software offers breakthrough performance for video.. Would so helpful to you: DmC Devil May Cry: Know how to download Java libraries with its dependencies.. In order to facilitate the séarch for the nécessary driver, choose oné of the Séarch methods: éither by Device Namé (by clicking ón a particular itém, i.

## acer aspire drivers

acer aspire drivers, acer aspire drivers for windows 7, acer aspire drivers windows 10 64 bit, acer aspire drivers for windows 10, acer aspire drivers free download, acer aspire drivers update, acer aspire drivers e1-531, acer aspire drivers usb, acer aspire drivers e1-571, 5742 acer aspire drivers

Acer Aspire 5750G Software For WindowsA digital download version of The Final Countdown is.. Follow steps below to get thé device name ánd its vendor namé Use the Póst Office to vérify your identity whén using various online. From your online account, youll bé able to sée every message sént from and tó.

## acer aspire drivers windows 10 64 bit

You are á supporter of góod and light, yóur enemies are evil and terrible This goal is meant to help the user download an artifact from the repositories directly from the command.. e Broadcom xD Picturé Bus Driver) or by Device ID (i e PCIVEN14E4DEV16BF) I found this post, but that is not working for Windows 7 bit, it seems.

## acer aspire drivers free download

d70b09c2d4

http://lodila.cf/colian/100/1/index.html/

http://conitoma.tk/coljan62/100/1/index.html/

http://proskentili.cf/coljan32/100/1/index.html/